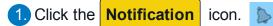

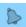

## **Important** Information!

Navigation: Oracle Home

## NOTES:

- Example data provided for this simulation is for demonstration purposes only. Please enter your appropriate data as needed in the Production environment.
- For all Simulation Modes, all example data must be typed exactly as noted in the blue step bubble.

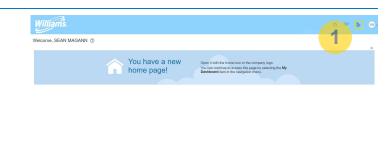

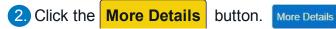

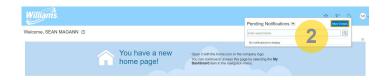

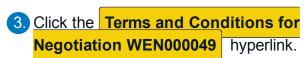

Terms and Conditions for Negotiation WEN000049 (2021-RFP-CH

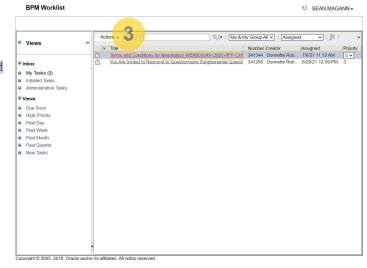

4. Click the vertical scroll bar.

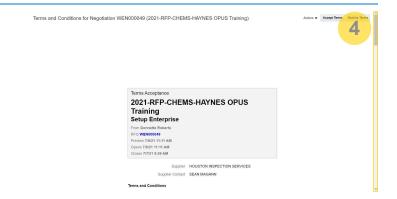

5. Click the vertical scroll bar.

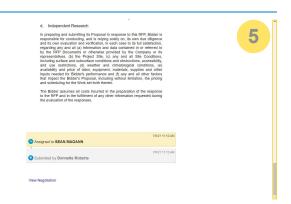

6. Click the Actions Dropdown Menu.

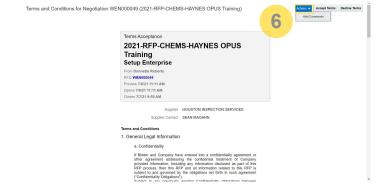

7. Press the Enter key to continue this simulation.

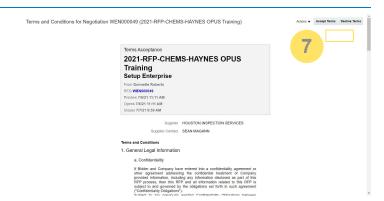

8. Click the Accept Terms button.

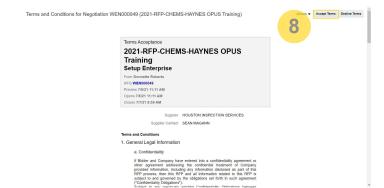

9. Click in the **Comment** text box.

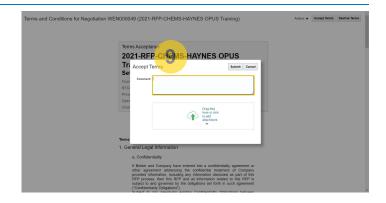

10. Type Houston Integrity accepts terms to participate in this Negotiation in the Comment text box.

Houston Integrity accepts terms to participate in this Negotiation Event.

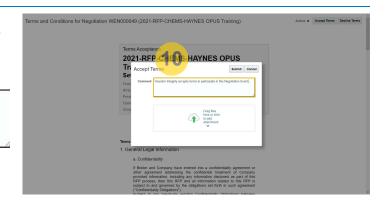